# Package 'GofCens'

July 29, 2024

<span id="page-0-0"></span>Type Package

Title Goodness-of-Fit Methods for Complete and Right-Censored Data

Version 1.1

Date 2024-07-29

Description Graphical tools and goodness-of-fit tests for complete and right-censored data:

- 1. Kolmogorov-Smirnov, Cramér-von Mises, and Anderson-Darling tests, which use the empirical distribution function for complete data and are extended for right-censored data.
- 2. Generalized chi-squared-type test, which is based on the squared differences between observed and expected counts using random cells with right-censored data.
- 3. A series of graphical tools such as probability or cumulative hazard plots to guide the decision about the most suitable parametric model for the data.

License GPL  $(>= 2)$ 

Encoding UTF-8

**Depends**  $R$  ( $>= 3.5.0$ ), survival, actuar

Imports fitdistrplus, grid, ggplot2, gridExtra, survminer, boot

NeedsCompilation no

Author Klaus Langohr [aut, cre], Mireia Besalú [aut], Matilde Francisco [aut], Guadalupe Gómez [aut]

Maintainer Klaus Langohr <klaus.langohr@upc.edu>

Repository CRAN

Date/Publication 2024-07-29 08:40:02 UTC

# **Contents**

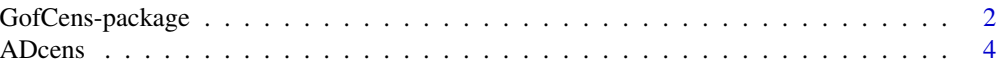

# <span id="page-1-0"></span>2 GofCens-package

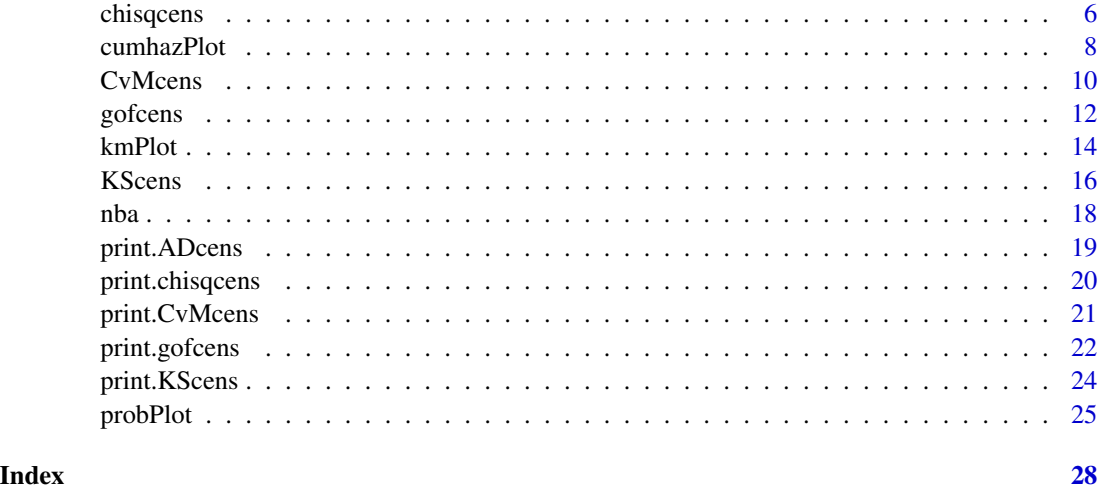

GofCens-package *Goodness-of-Fit Methods for Complete and Right-Censored Data.*

# Description

This package implements both graphical tools and goodness-of-fit tests for complete and rightcensored data. It has implemented:

- 1. Kolmogorov-Smirnov, Cramér-von Mises, and Anderson-Darling tests, which use the empirical distribution function for complete data and are extended for right-censored data.
- 2. Generalized chi-squared-type test, which is based on the squared differences between observed and expected counts using random cells with right-censored data.
- 3. A series of graphical tools such as probability or cumulative hazard plots to guide the decision about the most suitable parametric model for the data.

#### Details

The GofCens package can be used to check the goodness of fit of the following 8 distributions. The list shows the parametrizations of the survival functions.

1. Exponential Distribution  $[Exp(\beta)]$ 

 $S(t) = e^{-\frac{t}{\beta}}$ 

2. Weibull Distribution [Wei $(\alpha, \beta)$ ]

$$
S(t) = e^{-\left(\frac{t}{\beta}\right)^{\alpha}}
$$

3. Gumbel Distribution [Gum $(\mu, \beta)$ ]

$$
S(t) = 1 - e^{-e^{-\frac{t - \mu}{\beta}}}
$$

# GofCens-package 3

4. Log-Logistic Distribution [LLogis( $\alpha$ ,  $\beta$ )]

$$
S(t) = \frac{1}{1 + \left(\frac{t}{\beta}\right)^{\alpha}}
$$

5. Logistic Distribution [Logis $(\mu, \beta)$ ]

$$
S(t) = \frac{e^{-\frac{t-\mu}{\beta}}}{1 + e^{-\frac{t-\mu}{\beta}}}
$$

6. Log-Normal Distribution  $[LN(\mu, \beta)]$ 

$$
S(t) = \int_{\frac{\log t - \mu}{\beta}}^{\infty} \frac{1}{\sqrt{2\pi}}
$$

7. Normal Distribution  $[N(\mu, \beta)]$ 

$$
S(t) = \int_t^{\infty} \frac{1}{\beta\sqrt{2\pi}} e^{-\frac{(x-\mu)^2}{2\beta^2}} dx
$$

8. 4-Param. Beta Distribution [Beta $(\alpha, \gamma, a, b)$ ]

$$
S(t) = 1 - \frac{B_{(\alpha, \gamma, a, b)}(t)}{B(\alpha, \gamma)}
$$

The list of the parameters of the theoretical distribution can be set manually using the argument params of each function. In that case, the correspondence is:  $\alpha$  is the shape value,  $\gamma$  is the shape2 value,  $\mu$  is the location value and  $\beta$  is the scale value.

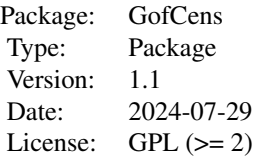

# Author(s)

Klaus Langohr, Mireia Besalú, Matilde Francisco, Guadalupe Gómez

Maintainer: Klaus Langohr <klaus.langohr@upc.edu>

# <span id="page-3-0"></span>Description

Function ADcens computes the Anderson-Darling test statistic and p-value for complete and rightcensored data against eight possible distributions using bootstrapping.

# Usage

```
## Default S3 method:
ADcens(times, cens = rep(1, length(times)),
       distr = c("exponential", "gumbel", "weibull", "normal",
                 "lognormal", "logistic", "loglogistic", "beta"),
      betaLimits = c(0, 1), igumb = c(10, 10), degs = 3, BS = 999,
      params@ = list(shape = NULL, shape2 = NULL,location = NULL, scale = NULL, tol = 1e-04, ...)## S3 method for class 'formula'
ADcens(formula, data, ...)
```
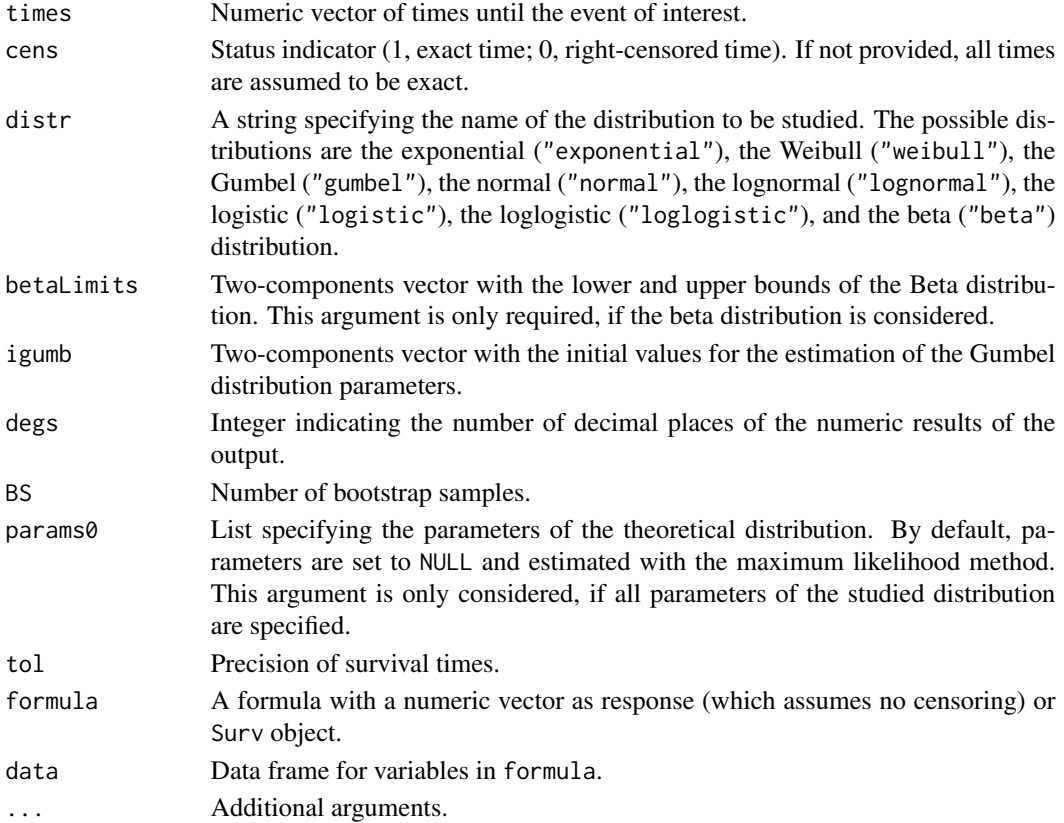

#### <span id="page-4-0"></span>ADcens 5

# Details

The parameter estimation is acomplished with the fitdistcens function of the fitdistrplus package.

To avoid long computation times due to bootstrapping, an alternative with complete data is the function ad.test of the goftest package.

The precision of the survival times is important mainly in the data generation step of the bootstrap samples.

#### Value

ADcens returns an object of [class](#page-0-0) "ADcens".

An object of class "ADcens" is a list containing the following components:

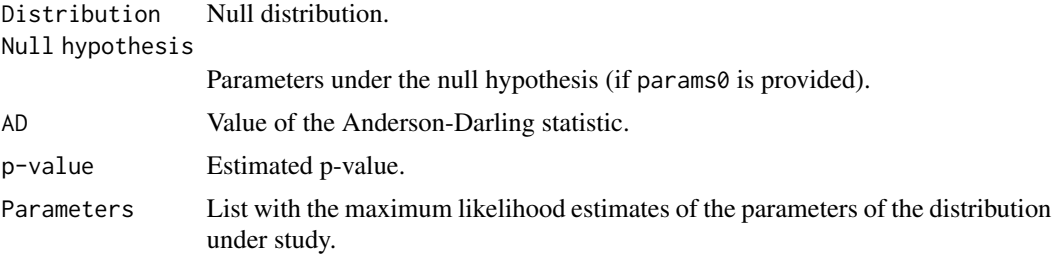

# Warning

If the amount of data is large, the execution time of the function can be elevated. The parameter BS can limit the number of random censored samples generated and reduce the execution time.

#### Author(s)

K. Langohr, M. Besalú, M. Francisco, G. Gómez.

# References

G. Marsaglia and J. Marsaglia. *Evaluating the Aderson-Darling Distrinution*. In: Journal os Statistical Software, Articles, 9 (2) (2004), 1-5.

# See Also

Function ad. test (Package **goftest**) for complete data and function [gofcens](#page-11-1) for statistics and pvalue of th Kolmogorov-Smirnov, Cramér von-Mises and Anderson-Darling together for rightcensored data.

# Examples

```
# Complete data
set.seed(123)
ADcens(times = rweibull(100, 12, scale = 4), distr = "weibull",
      BS = 199)
```

```
## Not run:
# Censored data
data(colon)
set.seed(123)
colonsamp <- colon[sample(nrow(colon), 300), ]
ADcens(Surv(time, status) \sim 1, colonsamp, distr = "normal")
## End(Not run)
```
chisqcens *General chi-squared statistics for right-censored data.*

# Description

Function chisqcens computes the general chi-squared test statistic for right-censored data introduced by Kim (1993) and the respective p-value using bootstrapping.

#### Usage

```
## Default S3 method:
chisqcens(times, cens = rep(1, length(times)), M,
          distr = c("exponential", "gumbel", "weibull", "normal",
                    "lognormal", "logistic", "loglogistic", "beta"),
          betaLimits=c(0, 1), igumb = c(10, 10), degs = 3, BS = 999,
          params0 = list(shape = NULL, shape2 = NULL,
                         location = NULL, scale = NULL), tol = 1e-04, ...)## S3 method for class 'formula'
chisqcens(formula, data,...)
```
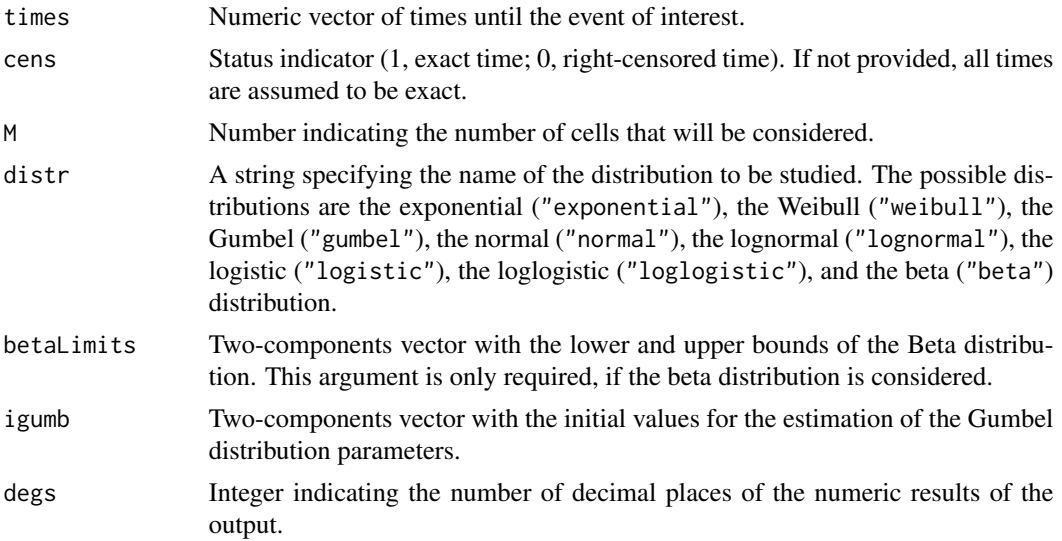

<span id="page-5-0"></span>

#### <span id="page-6-0"></span>chisqcens 7

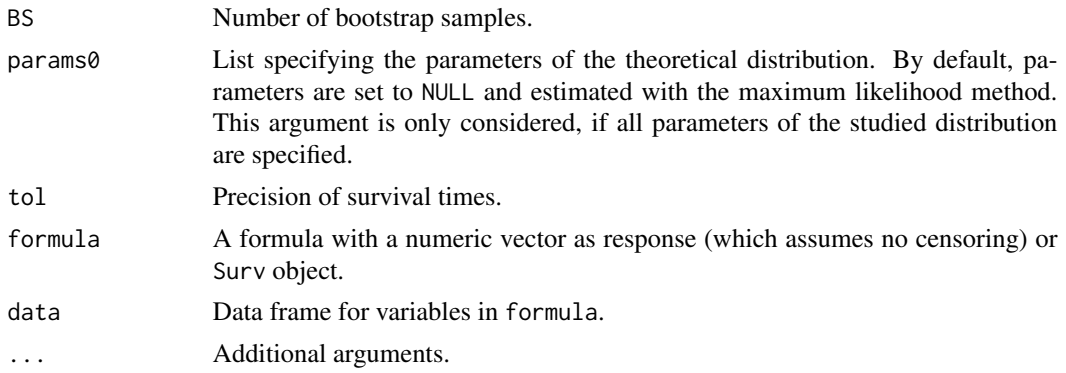

# Details

The function implements the test introduced by Kim (1993) and returns the value of the test statistic.

The cell boundaries of the test are obtained via the quantiles, which are based on the Kaplan-Meier estimate of the distribution function. In the presence of right-censored data, it is possible that not all quantiles are estimated, and in this case, the value of M provided by the user is reduced.

The parameter estimation is acomplished with the fitdistcens function of the fitdistrplus package.

The precision of the survival times is important mainly in the data generation step of the bootstrap samples.

# Value

chisqcens returns an object of [class](#page-0-0) "chisqcens".

An object of class "chisqcens" is a list containing the following components:

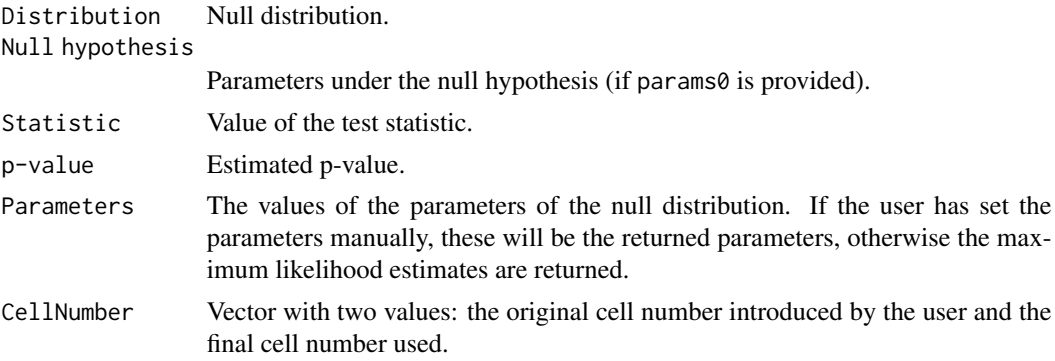

#### Author(s)

K. Langohr, M. Besalú, M. Francisco, G. Gómez.

#### References

J. H. Kim. *Chi-Square Goodness-of-Fit Tests for Randomly Censored Data.* In: The Annals of Statistics, 21 (3) (1993), 1621-1639.

#### Examples

```
# Complete data
set.seed(123)
chisqcens(times = rgumbel(100, 12, scale = 4), M = 8, distr = "gumbel",
          BS = 99## Not run:
# Censored data
data(colon)
set.seed(123)
colonsamp <- colon[sample(nrow(colon), 300), ]
chisqcens(Surv(time, status) \sim 1, colonsamp, M = 6, distr = "normal")
## End(Not run)
```
cumhazPlot *Cumulative hazard plots to check the goodness of fit of parametric models*

#### Description

Function cumhazPlot uses the cumulative hazard plot to check if a certain distribution is an appropiate choice for the data.

# Usage

```
## Default S3 method:
cumhazPlot(times, cens = rep(1, length(times)), distr = "all6", colour = 1,
           betaLimits = c(0, 1), igumb = c(10, 10), ggp = FALSE, m = NULL,
          prnt = TRUE, degs = 3, ...## S3 method for class 'formula'
cumhazPlot(formula, data, ...)
```
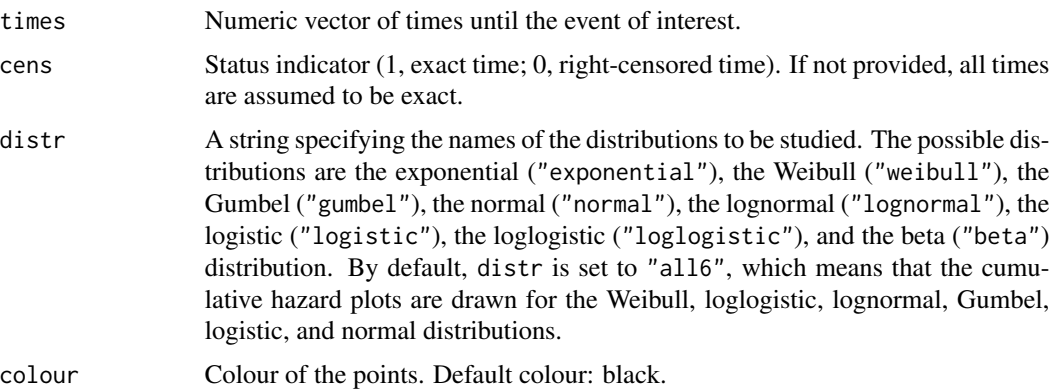

<span id="page-7-0"></span>

#### cumhazPlot 9

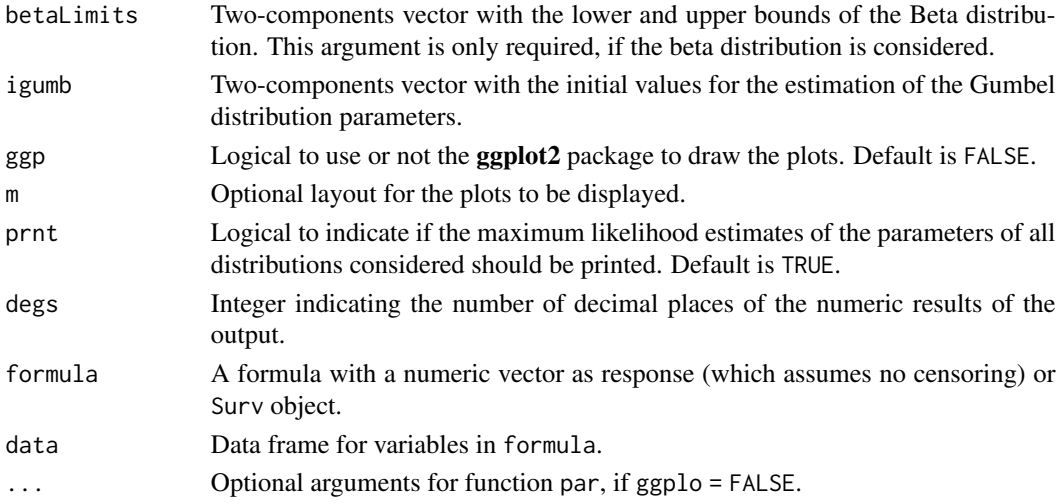

### Details

The cumulative hazard plot is based on transforming the cumulative hazard function  $\Lambda$  in such a way that it becomes linear in t or  $log(t)$ . This transformation is specific for each distribution. The function uses the data to compute the Nelson-Aalen estimator of the cumulative hazard function,  $\Lambda$ , and the maximum likelihood estimators of the parameters of the theoretical distribution under study. If the distribution fits the data, the plot is expected to be a straight line.

The parameter estimation is acomplished with the fitdistcens function of the fitdistrplus package.

# Value

If prnt = TRUE, the following output is returned:

Parameter estimates

A list with the maximum likelihood estimates of the parameters of all distributions considered.

In addition, a list with the same contents is returned invisibly.

#### Author(s)

K. Langohr, M. Besalú, M. Francisco, G. Gómez.

# Examples

```
# Complete data and default distributions
set.seed(123)
x <- rlogis(1000, 50, 5)
cumhazPlot(x, lwd = 2)# Censored data comparing three distributions
data(nba)
cumhazPlot(Surv(survtime, cens) ~ 1, nba, distr = c("expo", "normal", "gumbel"))
```
# <span id="page-9-0"></span>Description

Function CvMcens computes the Cramér-von Mises statistic and p-value for complete and rightcensored data against eight possible distributions.

# Usage

```
## Default S3 method:
CvMcens(times, cens = rep(1, length(times)),
         distr = c("exponential", "gumbel", "weibull", "normal",
                   "lognormal", "logistic", "loglogistic", "beta"),
        betaLimits = c(\emptyset, 1), igumb = c(1\emptyset, 1\emptyset), degs = 3, BS = 999,
        params@ = list(shape = NULL, shape2 = NULL,location = NULL, scale = NULL, tol = 1e-04, ...)## S3 method for class 'formula'
CvMcens(formula, data,...)
```
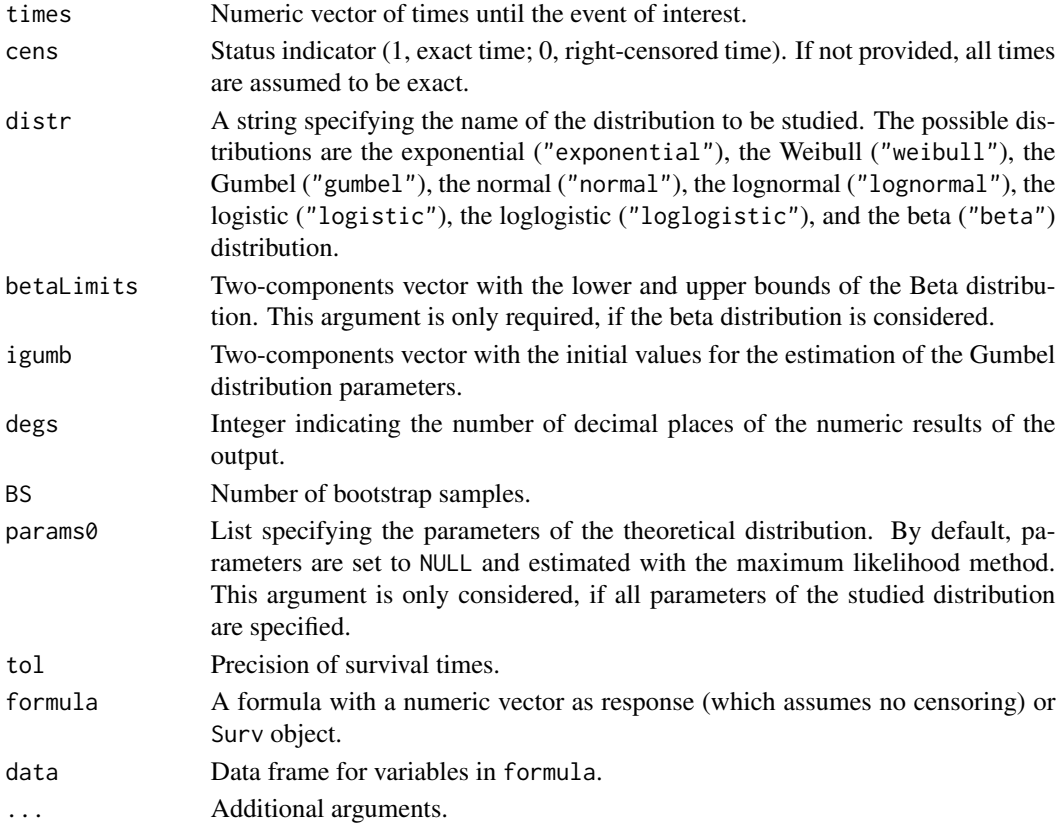

#### <span id="page-10-0"></span>CvMcens 11

# Details

Koziol and Green (1976) proposed a Cramér-von Mises statistic for randomly censored data. This function reproduces this test for a given survival data and a theorical distribution. In presence of ties, different authors provide slightly different definitions of the product-limit estimator, what might provide different values of the test statistic.

The parameter estimation is acomplished with the fitdistcens function of the fitdistrplus package.

To avoid long computation times due to bootstrapping, an alternative with complete data is the function cvm. test of the goftest package.

The precision of the survival times is important mainly in the data generation step of the bootstrap samples.

# Value

CvMcens returns an object of [class](#page-0-0) "CvMcens".

An object of class "CvMcens" is a list containing the following components:

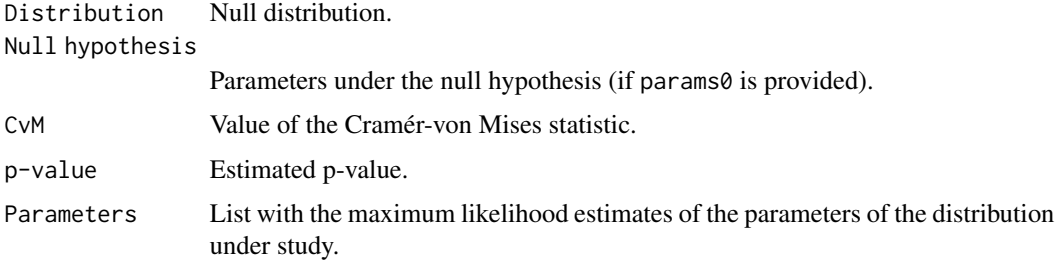

#### Warning

If the amount of data is large, the execution time of the function can be elevated. The parameter BS can limit the number of random censored samples generated and reduce the execution time.

#### Author(s)

K. Langohr, M. Besalú, M. Francisco, G. Gómez.

#### References

J. A. Koziol and S. B. Green. *A Cramér-von Mises statistic for randomly censored data*. In: Biometrika, 63 (3) (1976), 465-474.

A. N. Pettitt and M. A. Stephens. *Modified Cramér-von Mises statistics for censored data.* In: Biometrika, 63 (2) (1976), 291-298.

#### See Also

Function cvm. test (Package goftest) for complete data and [gofcens](#page-11-1) for statistics and p-value of Kolmogorov-Smirnov, Cramér von-Mises and Anderson-Darling together for right-censored data.

## Examples

```
# Complete data
set.seed(123)
CvMcens(times = rweibull(100, 12, scale = 4), distr = "weibull",
        BS = 199)
## Not run:
# Censored data
data(colon)
set.seed(123)
colonsamp <- colon[sample(nrow(colon), 300), ]
CvMcens(Surv(time, status) \sim 1, colonsamp, distr = "normal")
## End(Not run)
```
<span id="page-11-1"></span>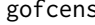

Kolmogorov-Smirnov, Cramér-von Mises, and Anderson-Darling *statistics for complete and right-censored data*

# Description

Function gofcens computes the Kolmogorov-Smirnov, Cramér-von Mises, and Anderson-Darling statistics ans p-values for complete and right-censored data against eight possible distributions.

#### Usage

```
## Default S3 method:
gofcens(times, cens = rep(1, length(times)),
       distr = c("exponential", "gumbel", "weibull", "normal",
                  "lognormal", "logistic", "loglogistic", "beta"),
       betaLimits = c(0, 1), igumb = c(10, 10), degs = 3, BS = 999,
       params0 = list(shape = NULL, shape2 = NULL, location = NULL,
                       scale = NULL, ...)
## S3 method for class 'formula'
gofcens(formula, data,...)
```
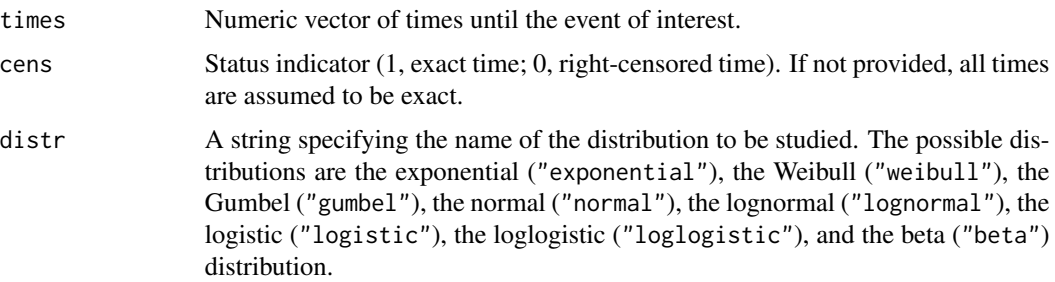

<span id="page-11-0"></span>

#### <span id="page-12-0"></span>gofcens and the set of the set of the set of the set of the set of the set of the set of the set of the set of the set of the set of the set of the set of the set of the set of the set of the set of the set of the set of t

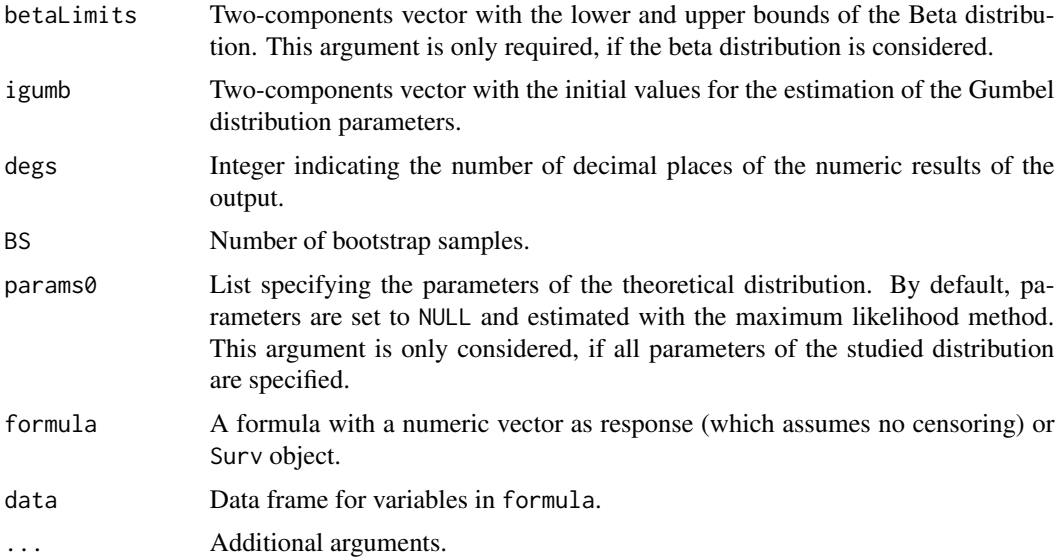

# Details

Fleming et al. (1980) proposed a modified Kolmogorov-Smirnov test to be used with right-censored data. Koziol and Green (1976) proposed a Cramér-von Mises statistic for randomly censored data. This function reproduces this test for a given survival data and a theorical distribution. In presence of ties, different authors provide slightly different definitions of the product-limit estimator, what might provide different values of the test statistic.

When dealing with complete data, we recommend the use of functions ks. test of the **stats** package and cvm. test and ad. test of the **goftest** package.

#### Value

gofcens returns an object of [class](#page-0-0) "gofcens".

An object of class "gofcens" is a list containing the following components:

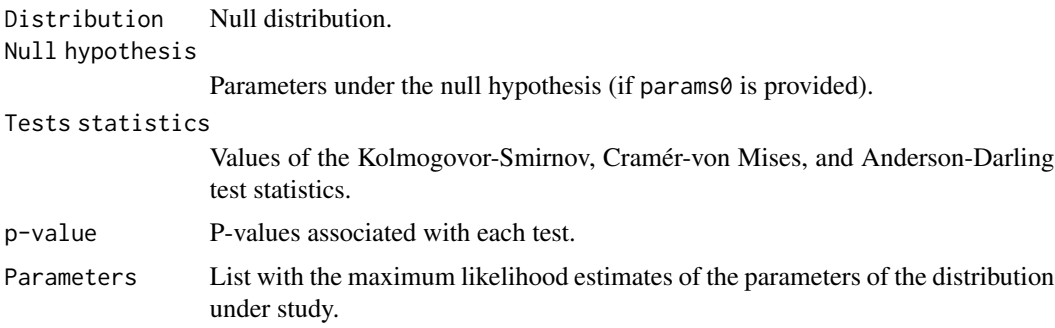

#### Warning

If the amount of data is large, the execution time of the function can be elevated. The parameter BS can limit the number of random censored samples generated and reduce the execution time.

#### <span id="page-13-0"></span>Author(s)

K. Langohr, M. Besalú, M. Francisco, G. Gómez.

#### References

T. R. Fleming et al. *Modified Kolmogorov-Smirnov test procedure with application to arbitrarily right-censored data*. In: Biometrics 36 (1980), 607-625.

J. A. Koziol and S. B. Green. *A Cramér-von Mises statistic for randomly censored data*. In: Biometrika, 63 (3) (1976), 465-474.

A. N. Pettitt and M. A. Stephens. *Modified Cramér-von Mises statistics for censored data.* In: Biometrika, 63 (2) (1976), 291-298.

#### See Also

[ks.test](#page-0-0) (Package stats), cvm.test (Package goftest), and ad.test (Package goftest) for complete data, and [KScens](#page-15-1) for the Kolmogorov-Smirnov test for right-censored data, which returns the p-value.

# Examples

```
## Not run:
# Complete data
set.seed(123)
gofcens(times = rweibull(100, 12, scale = 4), distr = "weibull", BS = 499)
# Censored data
data(colon)
set.seed(123)
colonsamp <- colon[sample(nrow(colon), 300), ]
gofcens(Surv(time, status) \sim 1, colonsamp, distr = "normal")## End(Not run)
```
kmPlot *Plot of the Kaplen-Meier and parametric estimations*

# **Description**

Function kmPlot is a function that generates a plot that combines a Kaplan-Meier survival curve and a parametric survival curve in the same graph. It is useful for comparing non-parametric survival estimates with the fitted parametric survival model.

#### kmPlot that the contract of the contract of the contract of the contract of the contract of the contract of the contract of the contract of the contract of the contract of the contract of the contract of the contract of th

# Usage

```
## Default S3 method:
kmPlot(times, cens = rep(1, length(times)), distr = "all6", colour = 1,
       betaLimits = c(0, 1), igumb = c(10, 10), ggp = FALSE, m = NULL,
       prnt = TRUE, degs = 3, ...)
## S3 method for class 'formula'
kmPlot(formula, data, ...)
```
# Arguments

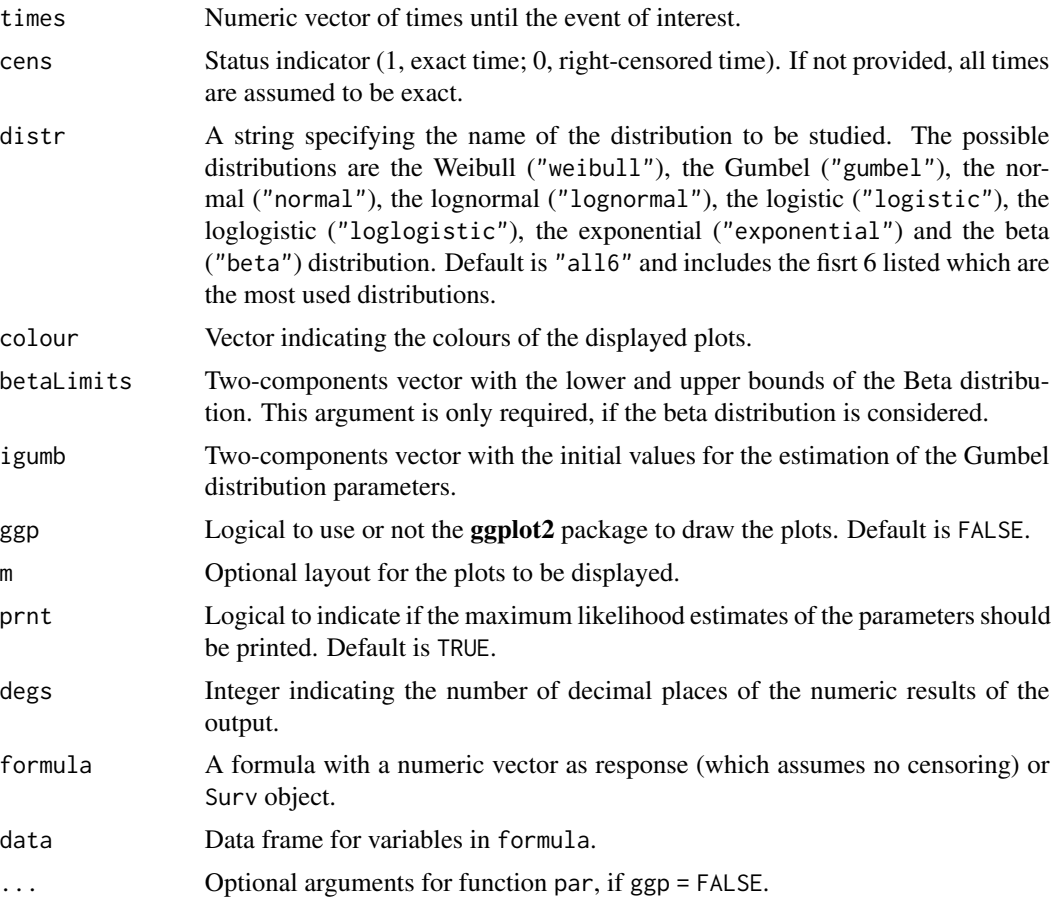

# Details

The parameter estimation is acomplished with the fitdistcens function of the fitdistrplus package.

# Value

If prnt = TRUE, the following output is returned:

Distribution Distribution under study.

<span id="page-15-0"></span>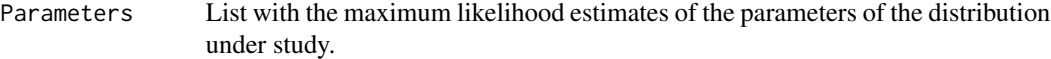

In addition, a list with the same contents is returned invisibly.

# Author(s)

K. Langohr, M. Besalú, M. Francisco, G. Gómez.

# References

Peterson Jr, Arthur V. *Expressing the Kaplan-Meier estimator as a function of empirical subsurvival functions*. In: Journal of the American Statistical Association 72.360a (1977): 854-858.

#### Examples

```
# Plots for complete data and default distributions
set.seed(123)
x <- rexp(1000, 0.1)
kmPlot(x)
# Plots for censored data using ggplot2
data(colon)
kmPlot(Surv(time, status) ~ 1, colon, distr= "lognormal", ggp = TRUE)
# Plots for censored data from three distributions
data(nba)
kmPlot(Surv(survtime, cens) ~ 1, nba, distr = c("normal", "weibull", "lognormal"),
       prnt = FALSE)
```
<span id="page-15-1"></span>KScens *Kolmogorov-Smirnov test for complete and right-censored data*

#### Description

Function KScens computes the Kolmogorov-Smirnov statistic and p-value for complete and rightcensored data against eight possible distributions.

#### Usage

```
## Default S3 method:
KScens(times, cens = rep(1, length(times)),
       distr = c("exponential", "gumbel", "weibull", "normal",
                 "lognormal", "logistic", "loglogistic", "beta"),
       betaLimits = c(0, 1), igumb = c(10, 10), degs = 3,
       params@ = list(shape = NULL, shape2 = NULL, location = NULL,scale = NULL, ...)
## S3 method for class 'formula'
KScens(formula, data, ...)
```
#### <span id="page-16-0"></span>KScens 17

#### **Arguments**

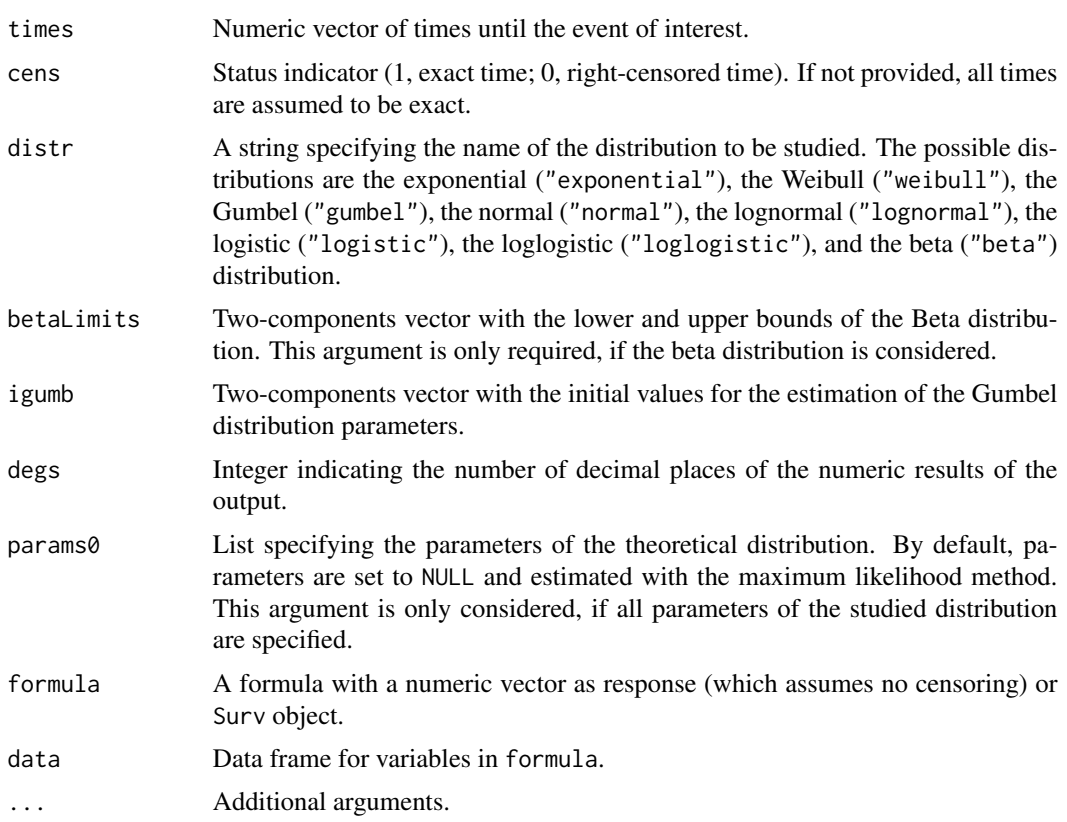

# Details

Fleming et al. (1980) proposed a modified Kolmogorov-Smirnov test to use with right-censored data. This function reproduces this test for a given survival data and a theorical distribution. The p-value is computed following the results of Koziol and Byar (1975) and the output of the function follows the notation of Fleming et al. (1980).

In presence of ties, different authors provide slightly different definitions of  $\widehat{F}_n(t)$ , with which other values of the test statistic might be obtained.

An alternative with complete data is the function ks. test of the stats package.

The parameter estimation is acomplished with the fitdistcens function of the fitdistrplus package.

#### Value

KScens returns an object of [class](#page-0-0) "KScens".

An object of class "KScens" is a list containing the following components:

Distribution Null distribution.

Null hypothesis

Parameters under the null hypothesis (if params0 is provided).

<span id="page-17-0"></span>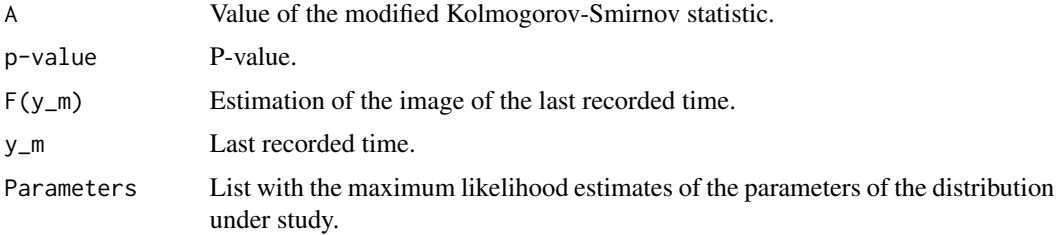

# Author(s)

K. Langohr, M. Besalú, M. Francisco, G. Gómez.

#### References

T. R. Fleming et al. *Modified Kolmogorov-Smirnov test procedure with application to arbitrarily right-censored data*. In: Biometrics 36 (1980), 607-625.

J.A. Koziol and P. Byar. *Percentage Points of the Asymptotic Distributions of One and Two Sample K-S statistics for Truncated or Censored Data*. In: Technometrics 17 (4) (1975), 507-510.

#### See Also

Function [ks.test](#page-0-0) (Package stats) for complete data and [gofcens](#page-11-1) for statistics and p-value of Kolmogorov-Smirnov, Cramér von-Mises and Anderson-Darling together for right-censored data.

# Examples

```
# Complete data
set.seed(123)
KScens(times = rweibull(1000, 12, scale = 4), distr = "weibull")
# Censored data
KScens(Surv(time, status) \sim 1, colon, distr = "norm")
data(nba)
KScens(Surv(survtime, cens) \sim 1, nba, "logis", degs = 2)
KScens(Surv(survtime, cens) ~ 1, nba, "beta", betaLimits = c(\theta, 8\theta))
```
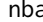

a *Survival times of former NBA players.* 

#### Description

Survival times of former NBA players after their NBA career.

#### Usage

data("nba")

# <span id="page-18-0"></span>print.ADcens 19

# Format

A data frame with 3962 observations on the following 3 variables.

id Player ID

survtime Time (in years) from end of NBA career until either death or July 31, 2019.

cens Death indicator (1, exact survival time; 0, right-censored survival time).

# Details

The survival times of former NBA players were analyzed by Martínez et al. (2022).

# Source

J. A. Martínez, K. Langohr, J. Felipo, L. Consuegra and M. Casals. *Data set on mortality of national basketball association (NBA) players.* In: Data in Brief, 45 (2022).

# Examples

```
data(nba)
cumhazPlot(Surv(survtime, cens) ~ 1, nba)
```
print.ADcens *Printing method for* ADcens *object.*

# Description

Printing method for ADcens object.

# Usage

```
## S3 method for class 'ADcens'
print(x, prnt = TRUE, outp = c("list", "table"), ...)
```
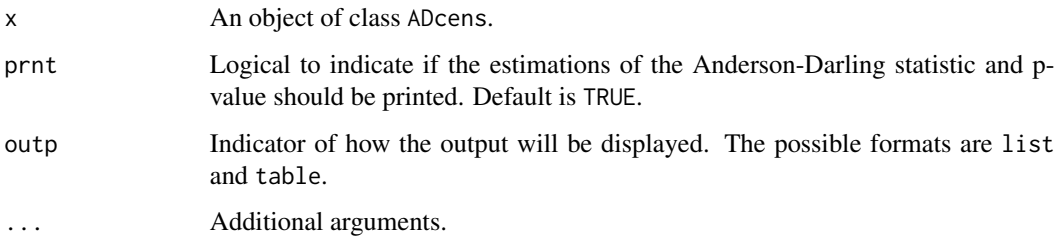

# <span id="page-19-0"></span>Value

```
If prnt = TRUE, a list or table (if outp = "table") containing the following components:
```
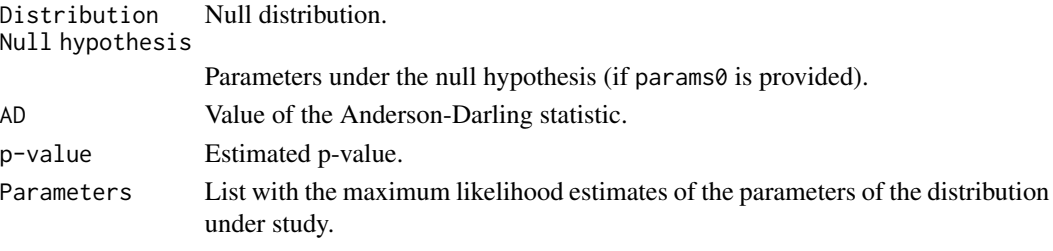

The list is also returned invisibly.

# Author(s)

K. Langohr, M. Besalú, M. Francisco, G. Gómez.

# Examples

```
# List output
set.seed(123)
ADcens(times = rweibull(100, 12, scale = 4), distr = "weibull",
      BS = 149# Table output
set.seed(123)
print(ADcens(times = rweibull(100, 12, scale = 4), distr = "weibull",
            BS = 99), outp = "table")
```

```
print.chisqcens Printing method for chisqcens object.
```
# Description

Printing method for chisqcens object.

# Usage

```
## S3 method for class 'chisqcens'
print(x, print = TRUE, outp = c("list", "table"), ...)
```
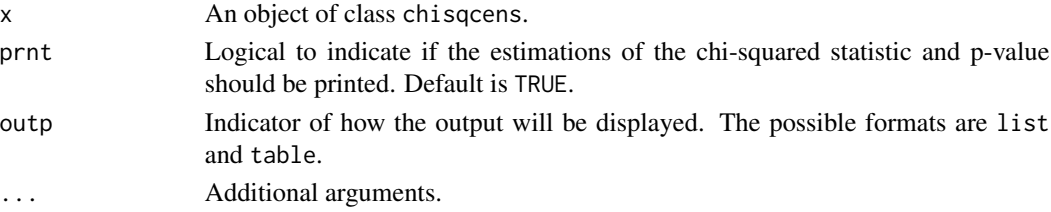

# <span id="page-20-0"></span>print.CvMcens 21

# Value

If prnt = TRUE, a list or table (if outp = "table") containing the following components:

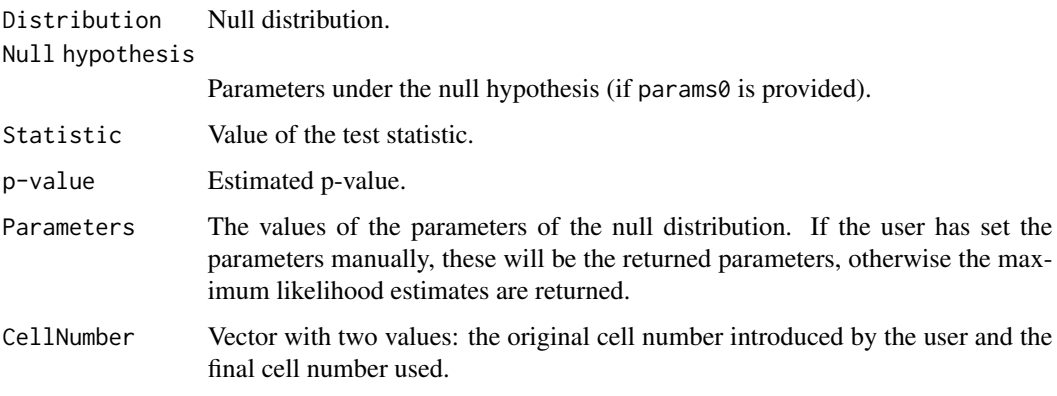

The list is also returned invisibly.

#### Author(s)

K. Langohr, M. Besalú, M. Francisco, G. Gómez.

#### Examples

```
# List output
set.seed(123)
chisqcens(times = rweibull(100, 12, scale = 4), M = 8, distr = "weibull",
         BS = 149# Table output
set.seed(123)
print(chisqcens(times = rweibull(100, 12, scale = 4), M = 8, distr = "weibull",
                BS = 99), outp = "table")
```
print.CvMcens *Printing method for* CvMcens *object.*

# Description

Printing method for CvMcens object.

# Usage

```
## S3 method for class 'CvMcens'
print(x, print = TRUE, outp = c("list", "table"), ...)
```
# <span id="page-21-0"></span>Arguments

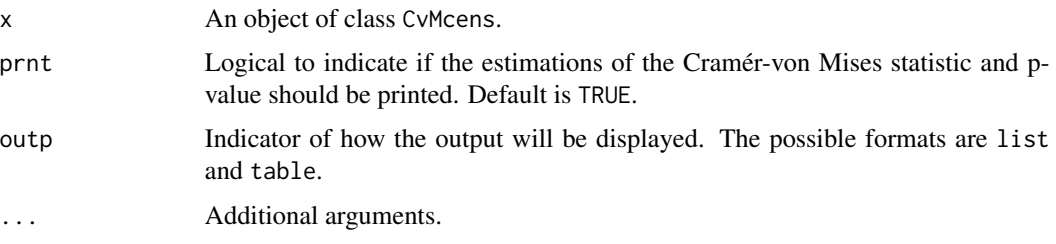

# Value

If prnt = TRUE, a list or table (if outp = "table") containing the following components:

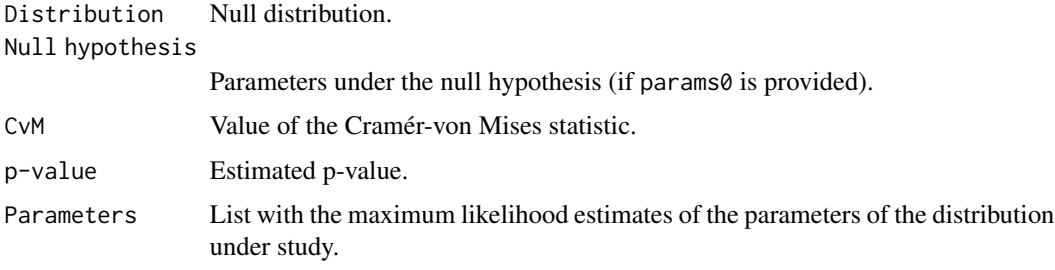

The list is also returned invisibly.

# Author(s)

K. Langohr, M. Besalú, M. Francisco, G. Gómez.

# Examples

```
# List output
set.seed(123)
CvMcens(times = rweibull(100, 12, scale = 4), distr = "weibull",
       BS = 149)
# Table output
set.seed(123)
print(CvMcens(times = rweibull(100, 12, scale = 4), distr = "weibull",
              BS = 99), outp = "table")
```
print.gofcens *Printing method for* gofcens *object.*

# Description

Printing method for gofcens object.

# print.gofcens 23

# Usage

```
## S3 method for class 'gofcens'
print(x, prnt = TRUE, outp = c("list", "table"), ...)
```
# Arguments

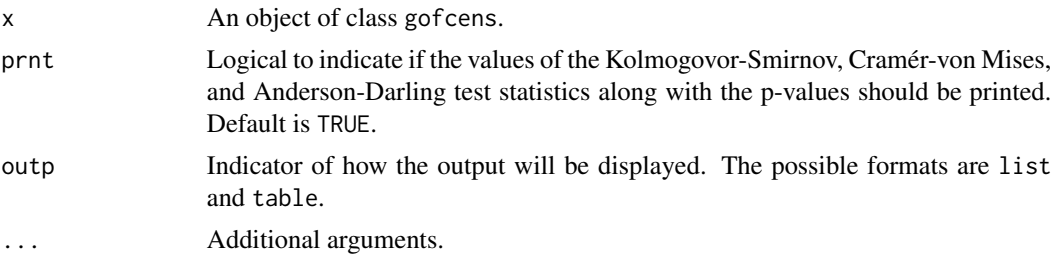

# Value

If prnt = TRUE, a list or table (if outp = "table") containing the following components:

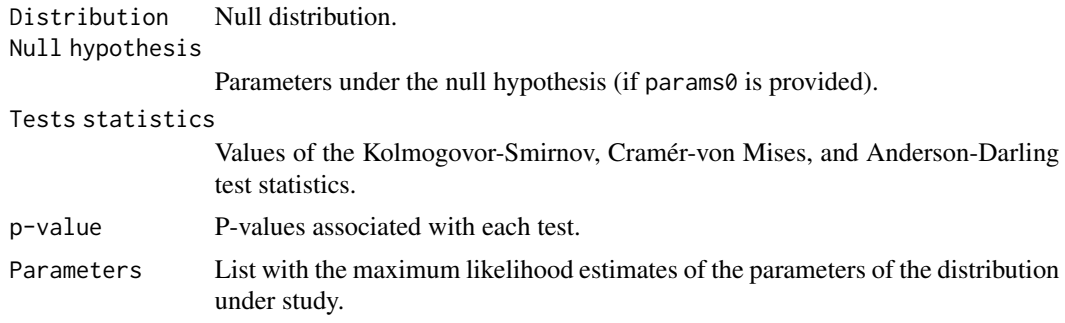

The list is also returned invisibly.

# Author(s)

K. Langohr, M. Besalú, M. Francisco, G. Gómez.

# Examples

```
## Not run:
# List output
set.seed(123)
gofcens(times = rweibull(100, 12, scale = 4), distr = "weibull",
       BS = 149)
# Table output
set.seed(123)
print(gofcens(times = rweibull(100, 12, scale = 4), distr = "weibull",
             BS = 149, outp = "table")
## End(Not run)
```
<span id="page-23-0"></span>

# Description

Printing method for KScens object.

#### Usage

```
## S3 method for class 'KScens'
print(x, print = TRUE, outp = c("list", "table"), ...)
```
# Arguments

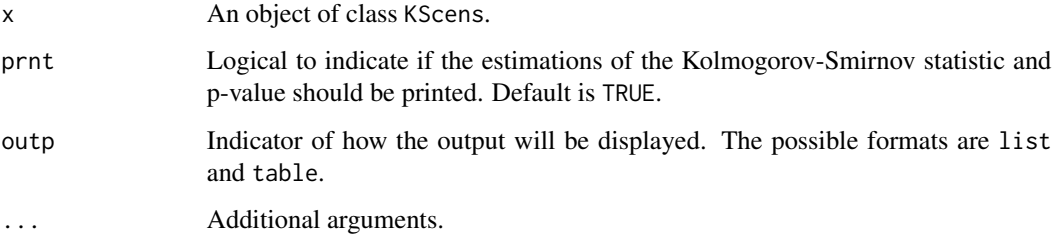

# Value

If prnt = TRUE, a list or table (if outp = "table") containing the following components:

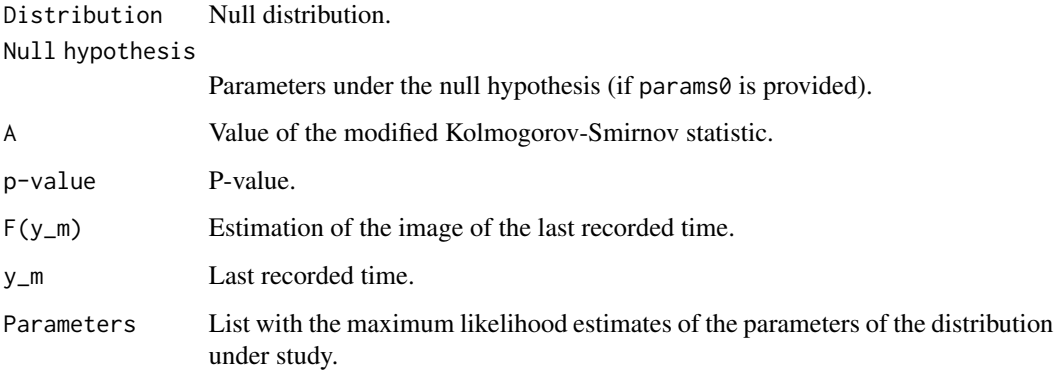

The list is also returned invisibly.

# Author(s)

K. Langohr, M. Besalú, M. Francisco, G. Gómez.

#### <span id="page-24-0"></span>probPlot 25

#### Examples

```
# List output
set.seed(123)
KScens(times = rweibull(1000, 12, scale = 4), distr = "weibull")
# Table output
set.seed(123)
print(KScens(times = rweibull(1000, 12, scale = 4), distr = "weibull"),
      outp = "table")
```
probPlot *Probability plots to check the goodness of fit of parametric models*

## Description

probPlot provides four types of probability plots: P-P plot, Q-Q plot, Stabilised probability plot, and Empirically Rescaled plot to check if a certain distribution is an appropiate choice for the data.

#### Usage

```
## Default S3 method:
probPlot(times, cens = rep(1, length(times)),
         distr = c("exponential", "gumbel", "weibull", "normal",
                   "lognormal", "logistic", "loglogistic", "beta"),
         plots = c("PP", "QQ", "SP", "ER"),
         colour = c("green4", "deepskyblue4", "yellow3",
                    "mediumvioletred"), mtitle = TRUE, ggp = FALSE,
         m = NULL, betaLimits = c(0, 1), igumb = c(10, 10),
         prnt = TRUE, \text{deg } s = 3,
         params@ = list(shape = NULL, shape2 = NULL,location = NULL, scale = NULL, ...)## S3 method for class 'formula'
probPlot(formula, data, ...)
```
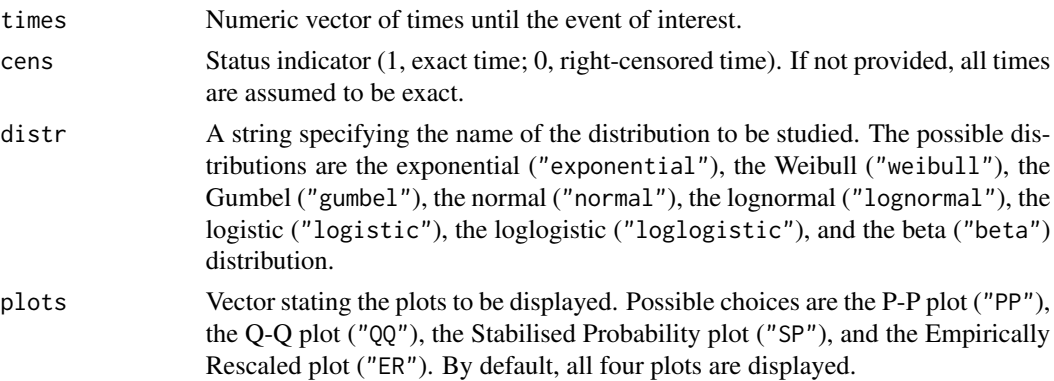

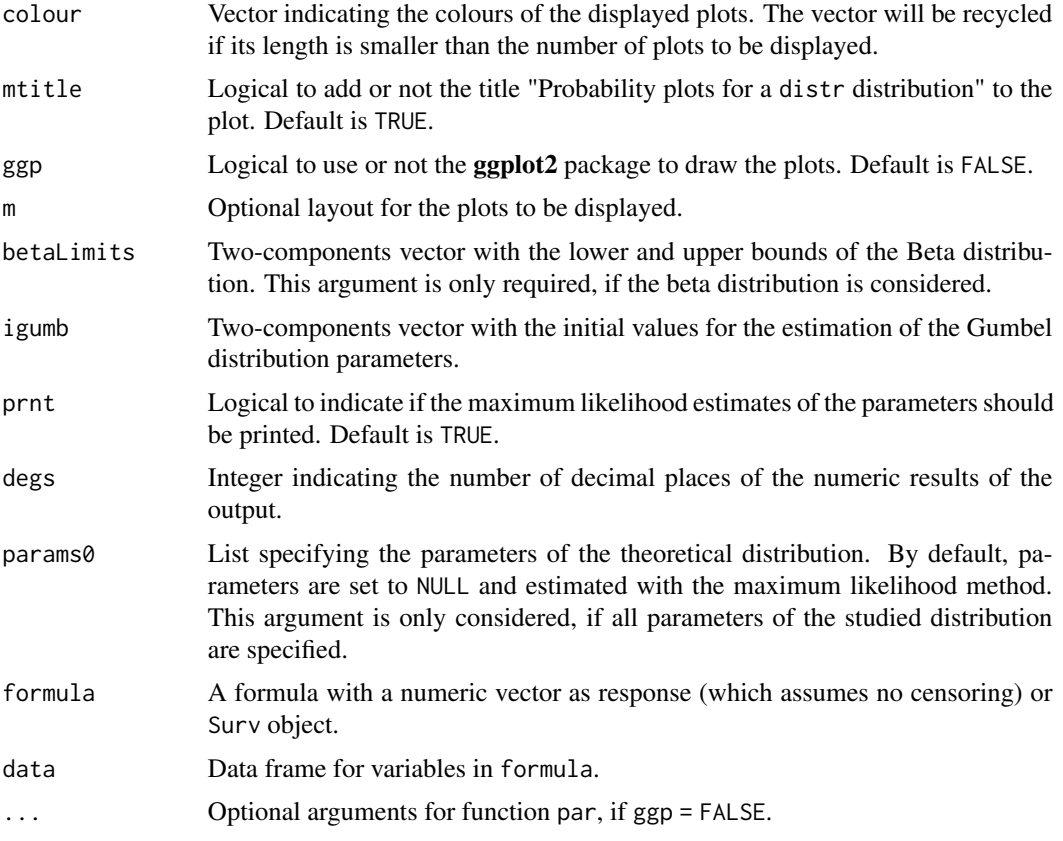

#### Details

By default, function probPlot draws four plots: P-P plot, SP plot, Q-Q plot, and EP plot. Following, a description is given for each plot.

The **Probability-Probability plot** (P-P plot) depicts the empirical distribution,  $\hat{F}(t)$ , which is obtained with the Kaplan-Meier estimator if data are right-censored, versus the theoretical cumulative distribution function (cdf),  $F_0(t)$ . If the data come from the chosen distribution, the points of the resulting graph are expected to lie on the identity line.

The Stabilised Probability plot (SP plot), proposed by Michael (1983), is a transformation of the P-P plot. It stabilises the variance of the plotted points. If  $F_0 = F$  and the parameters of  $F_0$ are known,  $\widehat{F}_0(t)$  corresponds to the cdf of a uniform order statistic, and the arcsin transformation stabilises its variance. If the data come from distribution  $F_0$ , the SP plot will resemble the identity line.

The Quartile-Quartile plot (Q-Q plot) is similar to the P-P plot, but it represents the sample quantiles versus the theoretical ones, that is, it plots t versus  $\widehat{F}_0^{-1}(\widehat{F}(t))$ . Hence, if  $F_0$  fits the data well, the resulting plot will resemble the identity line.

A drawback of the Q-Q plot is that the plotted points are not evenly spread. Waller and Turnbull (1992) proposed the **Empirically Rescaled plot** (EP plot), which plots  $\widehat{F}_u(t)$  against  $\widehat{F}_u(\widehat{F}_0^{-1}(\widehat{F}(t))),$ where  $\widehat{F}_u(t)$  is the empirical cdf of the points corresponding to the uncensored observations. Again, if  $\widehat{F}_0$  fits the data well, the ER plot will resemble the identity line.

#### probPlot 27

By default, all four probability plots are drawn and the maximum likelihood estimates of the parameters of the chosen parametric model are returned. The parameter estimation is acomplished with the fitdistcens function of the fitdistrplus package.

#### Value

If prnt = TRUE, the following output is returned:

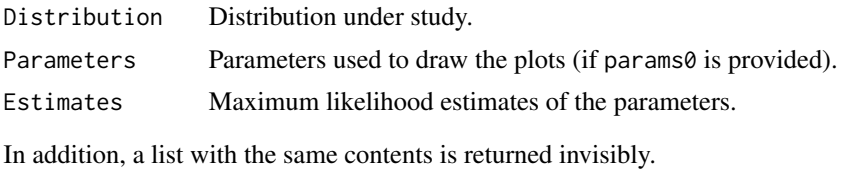

#### Author(s)

K. Langohr, M. Besalú, M. Francisco, G. Gómez.

#### References

J. R. Michael. *The Stabilized Probability Plot*. In: Biometrika 70 (1) (1983), 11-17.

L.A. Waller and B.W. Turnbull. *Probability Plotting with Censored Data*. In: American Statistician 46 (1) (1992), 5-12.

# Examples

```
# P-P, Q-Q, SP, and EP plots for complete data
set.seed(123)
x <- rlnorm(1000, 3, 2)
probPlot(x)
probPlot(x, distr = "lognormal")
# P-P, Q-Q, SP, and EP plots for censored data using ggplot2
data(colon)
probPlot(Surv(time, status) ~ 1, colon, "weibull", ggp = TRUE)
# P-P, Q-Q and SP plots for censored data and lognormal distribution
data(nba)
probPlot(Surv(survtime, cens) \sim 1, nba, "lognorm", plots = c("PP", "QQ", "SP"),ggp = TRUE, m = matrix(1:3, nr = 1))
```
# <span id="page-27-0"></span>Index

∗ datasets nba, [18](#page-17-0) ADcens, [4](#page-3-0) chisqcens, [6](#page-5-0) class, *[5](#page-4-0)*, *[7](#page-6-0)*, *[11](#page-10-0)*, *[13](#page-12-0)*, *[17](#page-16-0)* cumhazPlot, [8](#page-7-0) CvMcens, [10](#page-9-0)

GofCens *(*GofCens-package*)*, [2](#page-1-0) gofcens, *[5](#page-4-0)*, *[11](#page-10-0)*, [12,](#page-11-0) *[18](#page-17-0)* GofCens-package, [2](#page-1-0)

kmPlot, [14](#page-13-0) ks.test, *[13,](#page-12-0) [14](#page-13-0)*, *[17,](#page-16-0) [18](#page-17-0)* KScens, *[14](#page-13-0)*, [16](#page-15-0)

nba, [18](#page-17-0)

plot.probPlot *(*probPlot*)*, [25](#page-24-0) print.ADcens, [19](#page-18-0) print.chisqcens, [20](#page-19-0) print.CvMcens, [21](#page-20-0) print.gofcens, [22](#page-21-0) print.KScens, [24](#page-23-0) print.probPlot *(*probPlot*)*, [25](#page-24-0) probPlot, [25](#page-24-0)